## Standart-Tastenbelegungen Tastatur

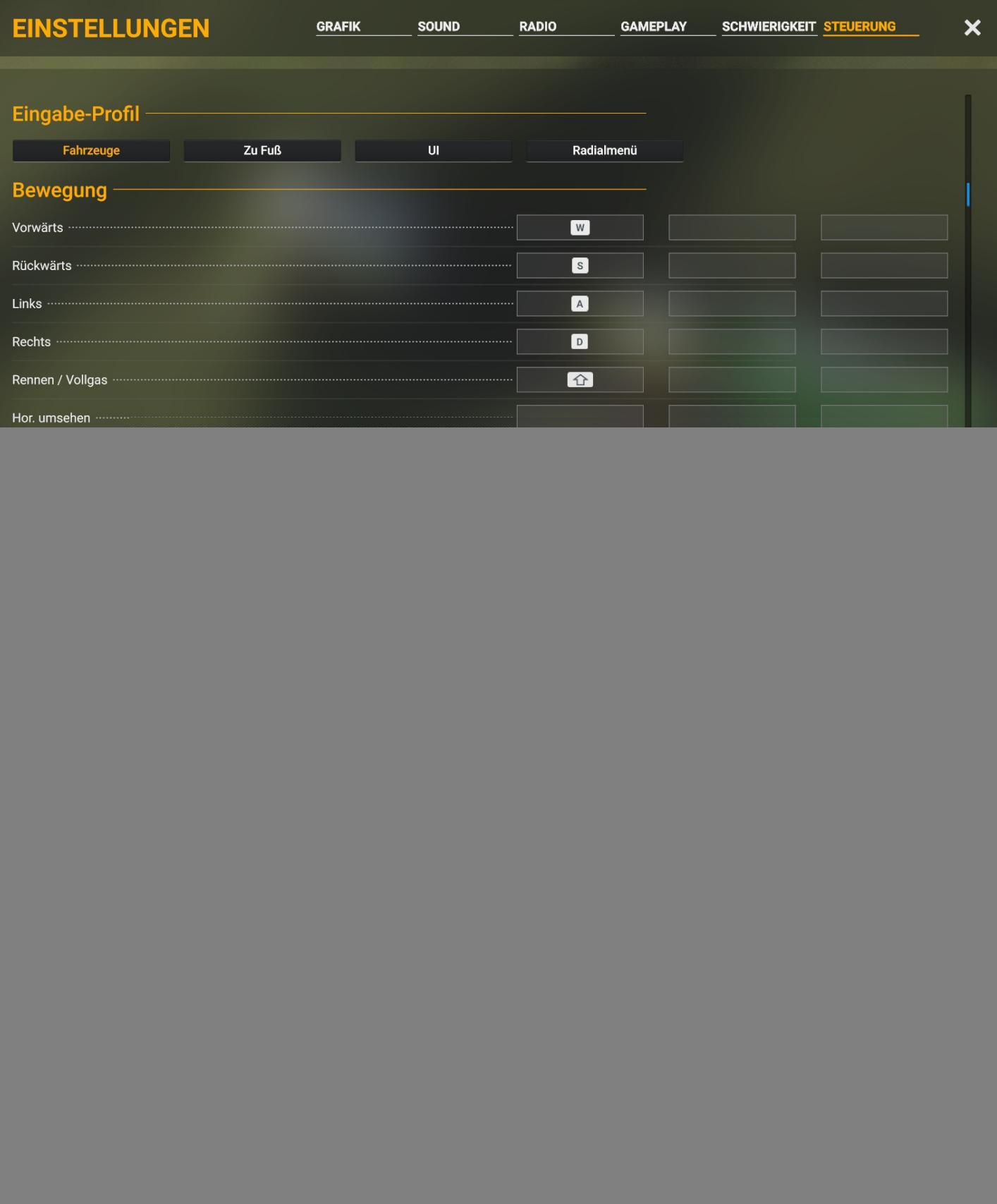

![](_page_1_Picture_1.jpeg)

![](_page_2_Picture_1.jpeg)

![](_page_3_Picture_1.jpeg)

![](_page_4_Picture_1.jpeg)

![](_page_5_Picture_1.jpeg)